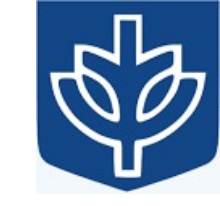

# Resource Virtualization with Containers

Tanu Malik

School of Computing, DePaul University

Visiting Faculty, CSE, IIT, Delhi

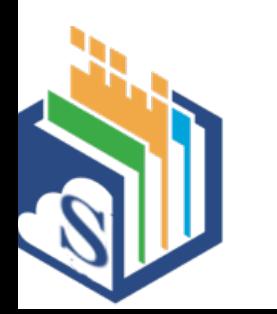

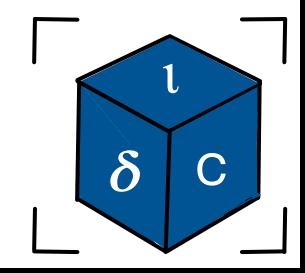

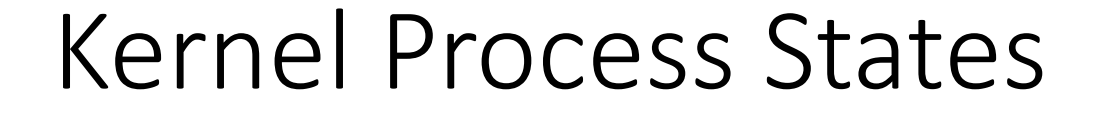

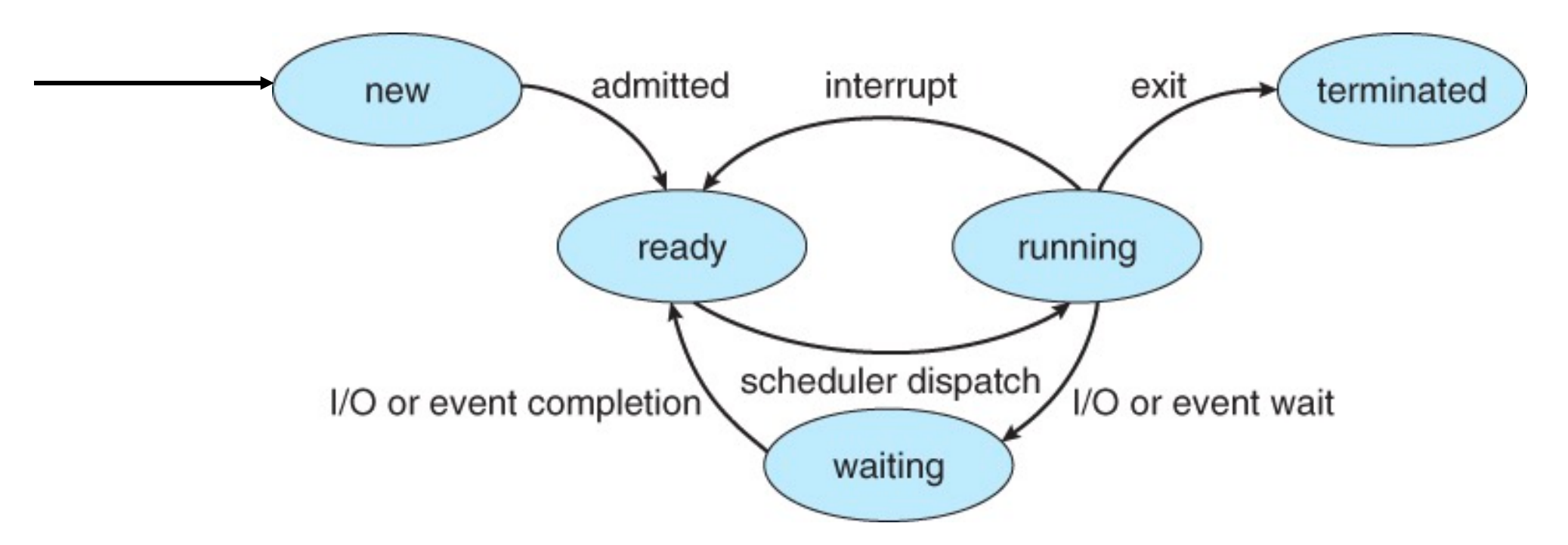

• Involuntary termination from ready and wait state.

#### Parent-child state

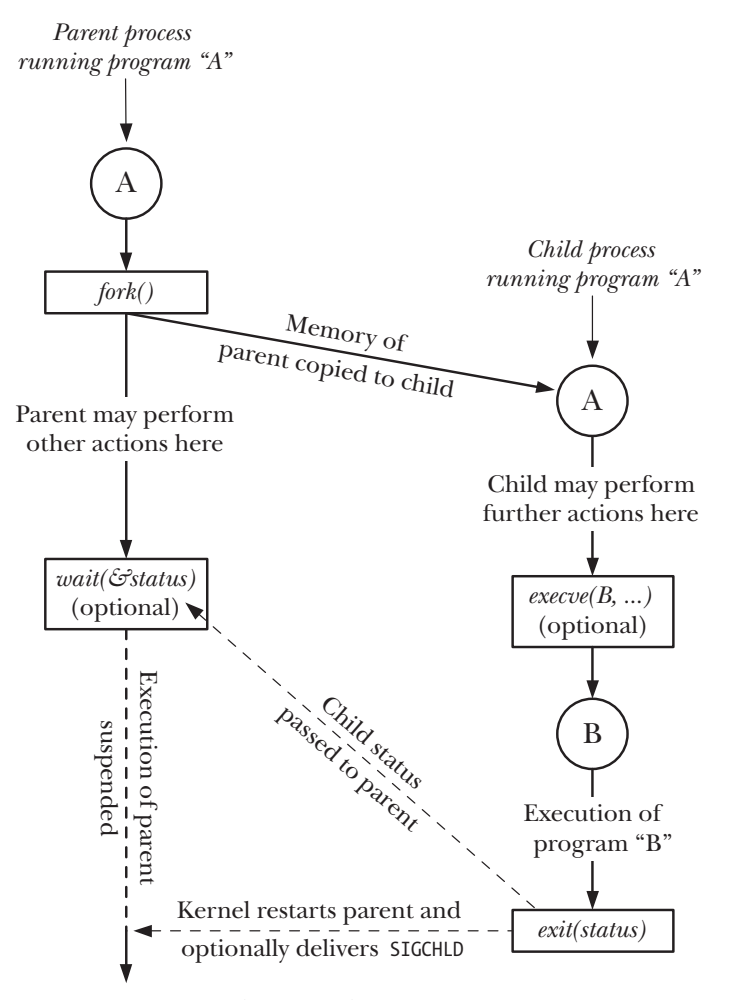

Figure 24-1: Overview of the use of  $fork(), exit(), wait(),$  and  $execve()$ 

## Process Creation/ Coordination

#### • fork()

- Create a child process
- Identical to parent EXCEPT for return value of fork() call
- Determines child/parent
- getpid() / getppid()
	- Get process ID of the currently running process
	- Get parent process ID
- exec() family
	- Replace currently running process with a different image
	- Process becomes something else losing previous code
	- Focus on execvp()
- wait() / waitpid()
	- Wait for any child to finish (wait)
	- Wait for a specific child to finish (waitpid)
	- Get return status of child

## Waiting for a child to finish  $$ wait()

**#include <sys/types.h>** 

**#include <wait.h>** 

**pid\_t wait(int \*status);** 

- Suspends/blocks calling process until child has finished
- Allow parent to be able to monitor the children to find out when and how they terminate.
- Returns:
	- Process ID of **a** terminated child on success
	- -1 on error, sets **errno**
- Parameters:
	- **status**: is a memory buffer set by **wait** in which termination status of child is populated, and evaluated using specific macros defined for **wait**.

#### Example n.c

- Observe wait for each child by a parent
- child\_wait.c
- child\_status.c
- child\_allstatus.c

## Wait() limitations

- The *wait()* system call has a number of limitations:
	- If a parent process has created multiple children, it is not possible to *wait()* for the completion of a specific child; we can only wait for the next child that terminates.
	- If no child has yet terminated, *wait()* always blocks. Sometimes, it would be preferable to perform a nonblocking wait so that if no child has yet terminated, we obtain an immediate indication of this fact.

## Waiting for specific child to finish waitpid()

**#include <sys/types.h>** 

**#include <sys/wait.h>** 

**pid\_t waitpid(pid\_t pid, int \*statloc, int options)** 

- Returns:
	- process ID : if OK,
	- 0 : if non-blocking option && no zombies around
	- -1 : on error
- Parameters:
	- Pid o child process
	- statloc: status
	- options

## wait() Vs waitPID()

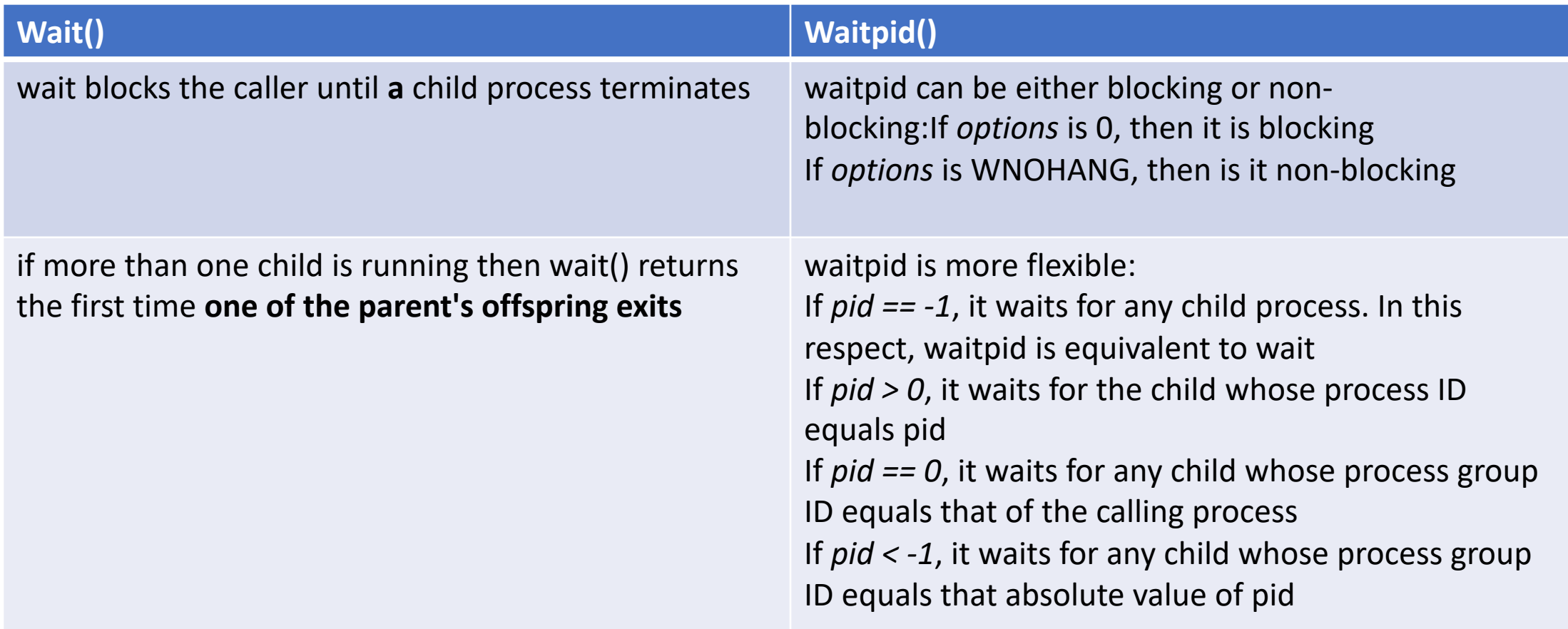

#### Example

- Observe waiting for a specific child
- Get status of the exited child
- Several children

## Definition of Signal

- Signal: A notification of an event
	- Event gains attention of the OS
	- OS stops the application process immediately, sending it a signal
	- Default action for that signal executes
		- Can install a signal handler to change action
	- Application process resumes where it left off

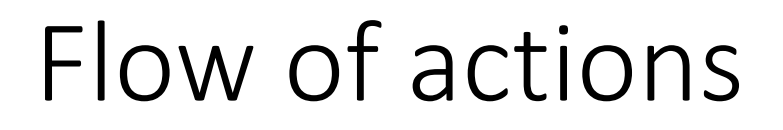

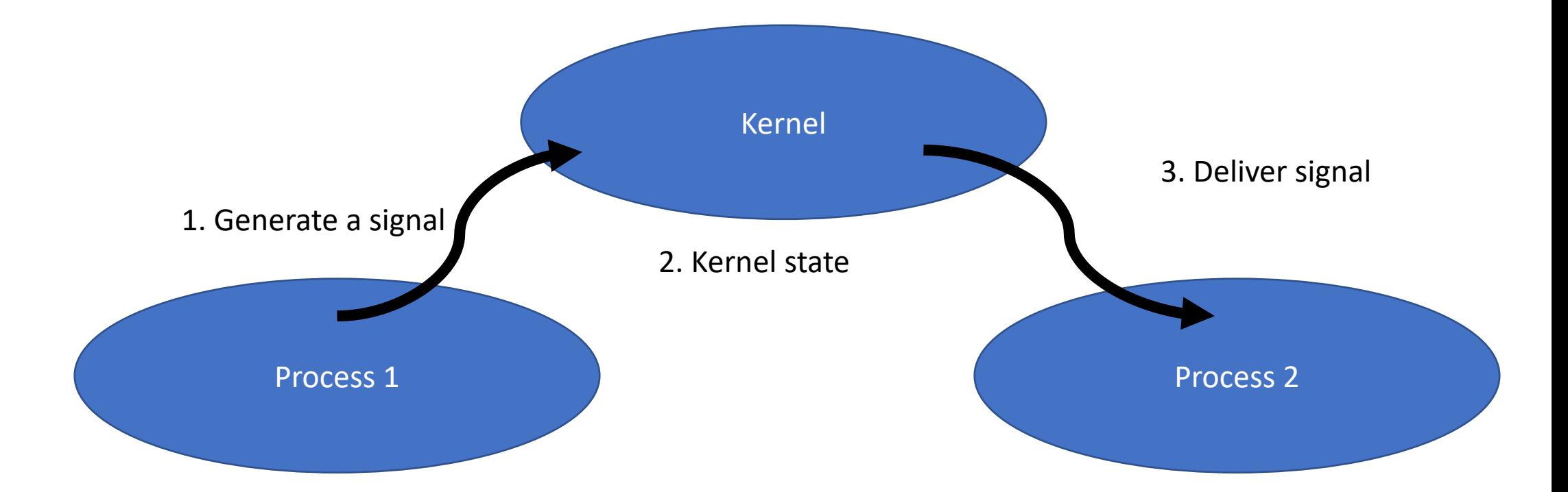

A pending signal is delivered to a process (here Process 2) as soon as it is next scheduled to run, or immediately if the process is already running

#### Execution Flow with Signal Handler Invocation of a signal handler may interrupt the main program flow at any time; the kernel calls the handler on the process is behalf, and when the process is behalf, and when the handle

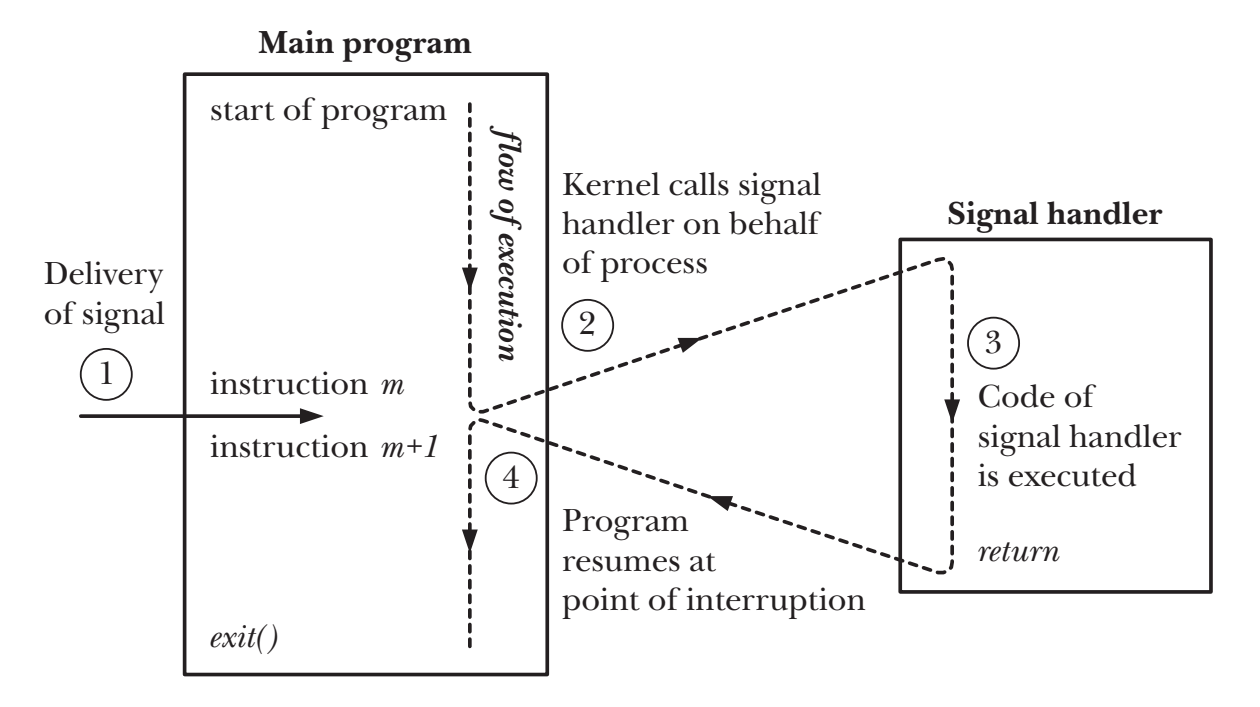

Figure 20-1: Signal delivery and handler execution

• Handler code is within the main program  $\mathcal{L}$  designed to be as simple as  $\mathcal{L}$  as  $\mathcal{L}$ 

## Some important signals (man 7 s

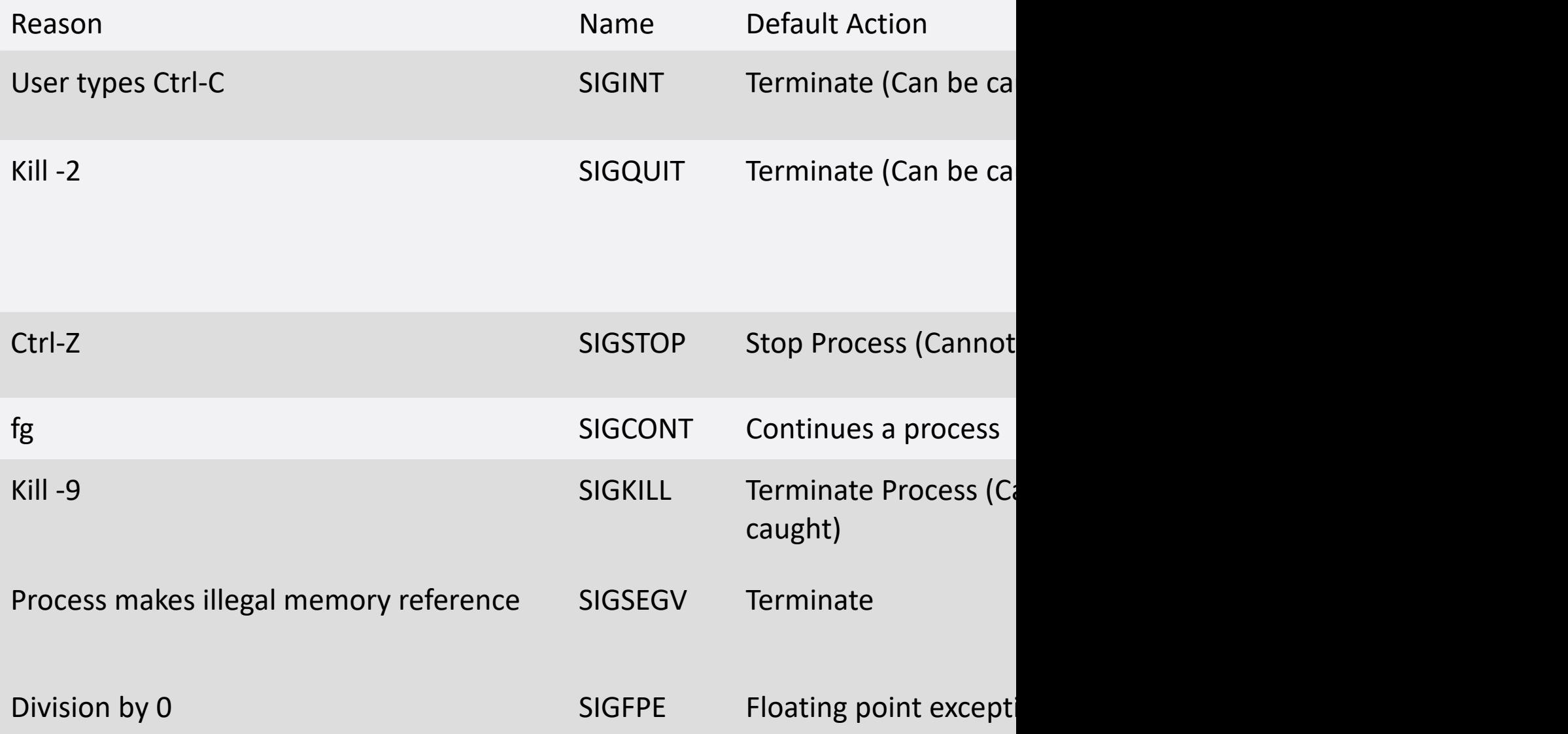

## Signal Flow

- Sending Signals
- Handling Signals
- Blocking Signals

## Sending Signals

- 1. Via Keystrokes
	- Ctrl-c -> 2/SIGINT signal
		- Default action is "terminate"
	- Ctrl-z -> 20/SIGTSTP signal
		- Default action is "stop until next 18/SIGCONT"
	- Ctrl-\ -> 3/SIGQUIT signal –Default action is "terminate"
- 2. Via Commands
	- kill –2 1234 or kill -SIGINT 1234
		- Same as pressing Ctrl-c if process 1234 is running in foreground
- 3. Via System Calls
	- In your program through kill() or raise() function
	- Example: raise(SIGSTOP)

#### Via System Calls

- raise()
- int raise(int iSig);
	- Commands OS to send a signal of type iSig to the **current** process
	- Returns 0 to indicate success, non-0 to indicate failure

```
Example 
int ret = raise(SIGINT); /* Process commits suicide. */ 
assert(ret != 0); \frac{1}{2} Shouldn't get here. */
```
## Via System Calls

• **kill()** 

#### **int kill(pid\_t iPid, int iSig);**

- Sends a **iSig** signal to the process whose id is **iPid**
- Equivalent to **raise(iSig)** when **iPid** is the id of current process

• Example

pid t iPid = getpid();  $/*$  Process gets its id.\*/ kill(iPid, SIGINT); /\* Process sends itself a SIGINT signal (commits suicide) \*/

#### Kill

- #include < signal.h> int **kill**(pid\_t *pid*, int *sig*);
	- Returns 0 on success, or -1 on error
- If *pid* > 0, the signal is sent to the process with the process ID specified by *pid*.
- If *pid* = 0, the signal is sent to every process in the same process group as the calling process, including the calling process itself.
- If *pid* < –1, the signal is sent to all of the processes in the process group whose ID equals the absolute value of *pid*.
- If  $pid = -1$ , the signal is sent to every process for which the calling process has permission to send a signal, except *init* (process ID 1) and the calling process. If a privileged process makes this call, then all proce system will be signaled, except for these last two.

## Handling Signals

- Each signal type has a default action
	- Terminate
	- Ignore
	- Generate core dump
	- Stop execution
	- Resume execution
- A program can install a signal handler to change action of (almost) any signal type
- Signal handler should be designed to be as simple as possible.

#### Uncatchable signals

Special cases: A program cannot install a signal handler for signals of type:

- 9/SIGKILL Default action is "terminate"
	- Catchable termination signal is 15/SIGTERM
	- To kill "wild" processes or perform full system shutdown process, which sends TERM first and if not then SIGKILL
- 19/SIGSTOP Default action is "stop until next 18/SIGCONT"
	- Catchable suspension signal is 20/SIGTSTP

#### Catchable signals

- SEGV: accessing an illegal memory address
- BUS: accessing a memory address with invalid alignment.
- Catchable signals
- On catching perform some cleanup kill child processes, perhaps remove temporary files, etc.

## Installing a Signal Handler

• signal()

sighandler\_t signal(int iSig, sighandler\_t pfHandler);

- Installs function pfHandler as the handler for signals of type iSig
- pfHandler is a function pointer: typedef void (\*sighandler t)(int)
- After call, (\*pfHandler) is invoked whenever process receives a signal of type iSig

#### Examples

- Catch-Ctrl-c.c: single handler for SIGINT
- Establishing the same handler for two different signals

## Predefined Signal Handler: SIG\_IGN

• Predefined value: **SIG\_IGN** Can use as argument to signal() to **ignore** signals

```
int main(void) { 
void (*pfRet)(int); 
pfRet = signal(SIGHT, SIGING OF); ...
}
```
• Subsequently, process will ignore 2/SIGINT signals

#### Predefined Signal Handler; SIG\_DFL

- Predefined value: **SIG\_DFL**
- Can use as argument to signal() to **restore default action**

```
int main(void) {
void (*pfRet)(int);
pfRet = signal(SIGINT, somehandler); ...
pfRet = signal(SIGHT, SIG DFL);}
```
• Subsequently, process will handle 2/SIGINT signals using default action for 2/SIGINT signals ("terminate")

#### Example

• Signal-predefined.c

## Pending signals

- Why? There is a brief period of time between the time a signal is generated and the time a signal is delivered (i.e. the action for the signal is taken). If another signal in generated during this time problems can arise.
- Problematic situation as race conditions may arise.

## Blocking Signals

- To block a signal is to queue it for delivery at a later time
- Differs from ignoring a signal
- Each process has a signal mask in the kernel
- OS uses the mask to decide which signals to deliver
- User program can modify mask with sigprocmask()

## Blocking Signals in General

• sigprocmask()

int sigprocmask(int iHow, const sigset\_t \*psSet, sigset\_t \*psOldSet);

- psSet: Pointer to a signal set
- psOldSet: (Irrelevant for our purposes)
- iHow: How to modify the signal mask
	- SIG\_BLOCK: Add psSet to the current mask
	- SIG\_UNBLOCK: Remove psSet from the current mask
	- SIG SETMASK: Install psSet as the signal mask
	- Returns 0 iff successful
- Functions for constructing signal sets
	- sigemptyset(), sigaddset(), ...

#### Example

```
sigset t sSet;
int main(void) { 
int iRet; 
sigemptyset(&sSet); 
sigaddset(&sSet, SIGINT); 
iRet = sigprocmask(SIG_BLOCK, &sSet, NULL); 
assert(iRet == 0);if (iFlag == 0) {
/* Do something */ 
} 
iRet = sigprocmask(SIG_UNBLOCK, &sSet, NULL); 
assert(iRet == 0);\cdots}
```
## Blocking Signals in Handlers

- How to block signals when handler is executing?
	- While executing a handler for a signal of type x, all signals of type x are blocked automatically
	- When/if signal handler returns, block is removed
- Additional signal types to be blocked can be defined at time of handler installation…

## Example

• count-ctrl-c.c

## Installing a Handler with Blocking

sigaction()

**int sigaction(int iSig, const struct sigaction \*psAction, struct sigaction \*psOldAction);** 

- iSig: The type of signal to be affected
- psAction: Pointer to a structure containing instructions on how to handle signals of type iSig, including signal handler name and which signal types should be blocked
- psOldAction: (Irrelevant for our purposes)
- Installs an appropriate handler
- Automatically blocks signals of type iSig
- Returns 0 iff successful

Note: More powerful than signal()

#### The special case of init

• The *init* process (process ID 1), which runs with user and group of *root*, is a special case. It can be sent only signals for which it has a handler installed. This prevents the system administrator from accidentally killing *init*, which is fundamental to the operation of the system.

# What is a jail? Is the prisoner isolated?

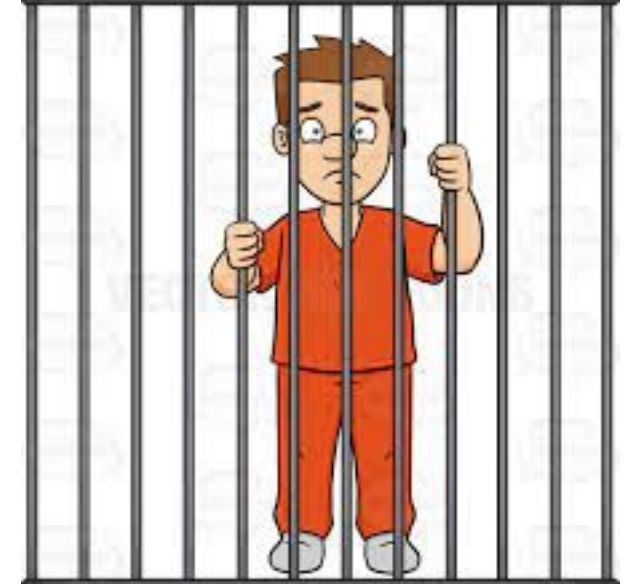

- Property 1: Isolation is as strong as the mechanism of isolation.
- Property 2: Even a strong isolation may also get compromised.

• Isolation in a computing system is a mechanism or protocol to restrict an object A from influencing operation of object B and vice versa.

- Will another process's actions cause the host OS to make the exactly same transition that is supposed to be made by the guestOS?
- What does hostOS need to verify the transition?  $1.4$  WHAT IS VIRTUALIZATION?  $1.4$  WHAT IS VIRTUALIZATION? 9  $\sim$  9  $\sim$  9  $\sim$

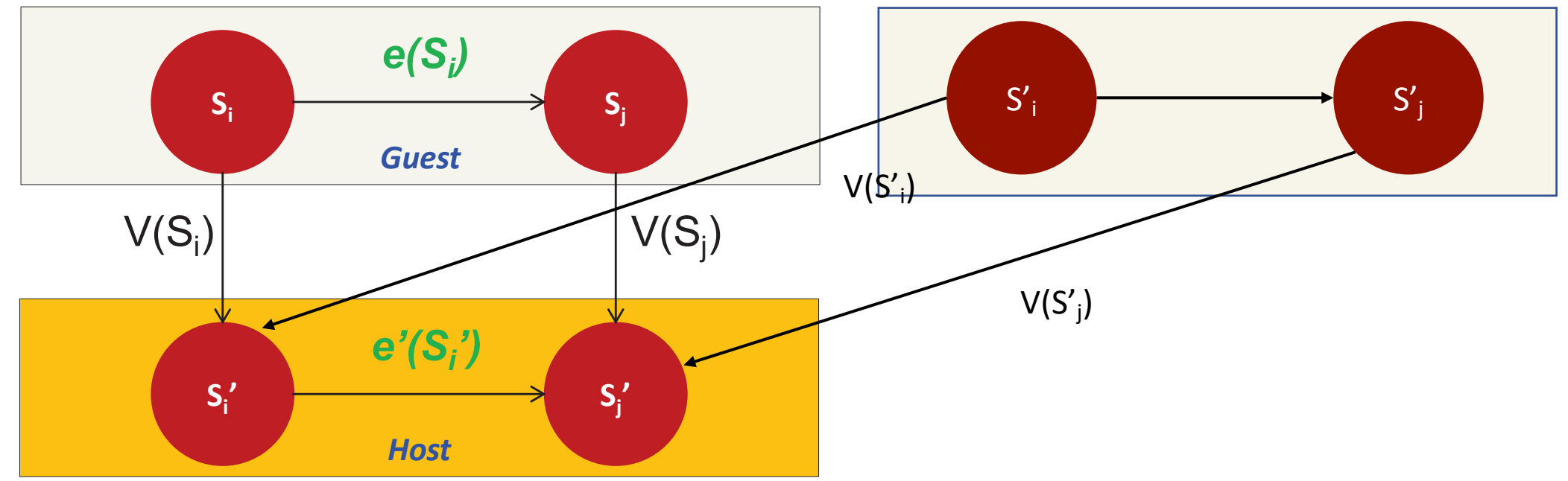

#### Process Isolation

- There are two primary methods:
- Credentials and Privileges: By determining the identity of the user executing the process and their privilege?
- Access control: And what permissions do they have?

#### Access Control via Permissions

- UNIX is a multi-user system.
	- Every file and directory in your account can be protected from or made accessible to other users by changing its access permissions.
- Every user has responsibility for controlling access to their files.

#### Permissions

- Permissions for a file or directory may be any or all of:
- **r - read (4)**
- **w - write (2)**
- **x – execute (1) = running a program**
- Each permission (rwx) can be controlled at three levels:
- **u - user = yourself**
- **g - group = can be people in the same project**
- **o - other = everyone on the system**

#### Process Credentials

- Numerical identity of the process within userspace.
- Credentials can be changed by acquiring and loosing privileges.

#### Determining Identity

- whoami: name associated with current uid
	- Each user has a unique UID
	- root is designated superuser with  $uid = 0$
- Id is associated with a credential.

#### Determining Process Credentials

- Every process has a set of associated numeric user identifiers (UIDs) and group identifiers (GIDs).
- These identifiers are as follows:
	- real user ID and group ID;
	- effective user ID and group ID;
	- saved set-user-ID and saved set-group-ID;
- 3 user IDs: ruid, euid, suid
- 3 groupids: rgid, egid, sgid

#### Real User ID and Read Group ID

- The real user ID and group ID identify the user and group to which the process belongs.
	- A login shell gets its real user and group IDs from the third and fourth fields of the user's password record in the /etc/passwd file
- When a new process is created (e.g., when the shell executes a program), it inherits these identifiers from its parent.

## Effective User ID and Effective Group ID

- Used to determine the privilege granted to a process when it tries to perform various operations
	- Privilege granted to a process when it accesses resources such as files and System V interprocess communication (IPC) objects, which themselves have associated user and group IDs determining to whom they belong.
	- The effective user ID is also used by the kernel to determine whether one process can send a signal to another.
- Process with effective userid = 0 has all the privileges of a superuser.
	- Certain system calls can be executed only by privileged processes.

## Changing EID and EGID

- Normally, the effective user and group IDs have the same values as the corresponding real IDs.
- Two ways in which the effective IDs can assume different values.
	- use of system calls
	- execution of set-user-ID and set-group-ID programs

#### Effective User ID and Effective Group ID

- When a process executes a file by execve it keeps its 3 userids unless the set user id bit on the file is set in which case:
	- If the file executed is a set-userID file, the effective and saved user IDs of the process are set to the owner of the file executed.
	- If the file executed is a set-group-ID file, the effective and saved group IDs of the process are set to the group of the file executed.
- If the file executed is not a set-user-ID or set-group-ID file, the effective user ID, saved user ID, effective group ID, and saved group ID are not changed.

#### Saved set user ID and Saved set group-ID

If the set-user-ID (set-group-ID) permission bit is enabled on the executable, then

- the effective user (group) ID of the process is made the same as the owner of the executable.
- If the set-user-ID (set-group-ID) bit is not set, then
- no change is made to the effective user (group) ID of the process.
- The values for the saved set-user-ID and saved set-group-ID are copied from the corresponding effective IDs. This copying occurs regardless of whether the set-user-ID or set-group-ID bit is set on the file being executed.